## Project 2 for Bayesian Inference: SOLUTIONS Spring 2009

- 1. Let  $\pi(x, y)$  denote a bivariate density which is uniform over the region bounded by the lines  $x = 0$ ,  $x = 1$ ,  $x + y = 1$ , and  $x + y = 2$ .
	- (a) Identify the conditional densities  $\pi(y|x)$ ,  $\pi(x|y)$  for  $0 < x < 1$  and  $0 <$  $y < 2$ . (A sketch of the region will help). Design and implement a Gibbs sample to sample from  $\pi$ , by drawing from these conditional densities.
	- (b) Generate histogram estimates of the marginal densities  $\pi(x)$  and  $\pi(y)$ , and verify that your algorithm produces estimates that agree with the theoretical marginal densities (which you will have to work out!)
	- (c) Suppose that you used a similar algorithm to sample from a density that was uniform on the region bounded by  $x = 0$ ,  $x = 1$ ,  $x + y = 1$ , and  $x + y = 1.1$ . By considering the shape of this region, suggest why your Gibbs sampler would not explore the target density efficiently.

## ANSWER

(a) We are given a uniform density  $\pi(x,y)$  on the set

$$
A := \{(x, y) \in \mathbb{R} \times \mathbb{R} : 0 \le x \le 1, y \ge 0, 1 \le x + y \le 2\}.
$$

It is easy to see that, for each  $0 \leq x \leq 1$ , the conditional density  $\pi_{21}(y|x)$  is uniform on the set

$$
A_x := \{ y \in \mathbb{R} : (x, y) \in A \}
$$
  
=  $\{ y \in \mathbb{R} : 1 - x \le y \le 2 - x \} = [1 - x, 2 - x].$ 

Similarly, for each  $0 \leq y \leq 2$ , the conditional density  $\pi_{12}(x|y)$  is uniform on the set

$$
A_y := \{x \in \mathbb{R} : (x, y) \in A\}
$$
  
=  $\{x \in \mathbb{R} : 0 \le x \le 1, 1 - y \le x \le 2 - y\}$   
=  $\{x \in \mathbb{R} : \max(0, 1 - y) \le x \le \min(1, 2 - y)\}$   
=  $[\max(0, 1 - y), \min(1, 2 - y)].$ 

We obtain one sample from the UNIFORM[a, b] law by using the command runif( $1$ ,a,b) in R. The code is:

```
N=10000;
x=c(1:N); y=c(1:N); x[1]=1/2; y[1]=1for(i in 1: (N-1)){
x[i+1] = runif(1, max(0, 1-y[i]), min(1, 2-y[i]))y[i+1] = runif(1, 1-x[i+1], 2-x[i+1]) }
```
Here is a scatter plot of  $y$  vs.  $x$ :

```
plot(x,y)
dev.copy(postscript,'figs/scatterxy.ps')
dev.off()
```
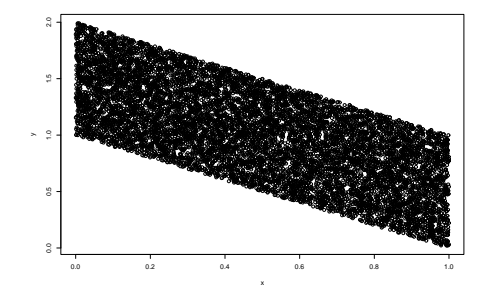

Let's plot the first 100 values of  $x$  and  $y$ :

```
plot(x[1:100],type='l')
dev.copy(postscript,'figs/xplot100.ps'); dev.off()
plot(y[1:100],type='1')dev.copy(postscript,'figs/yplot100.ps'); dev.off()
```
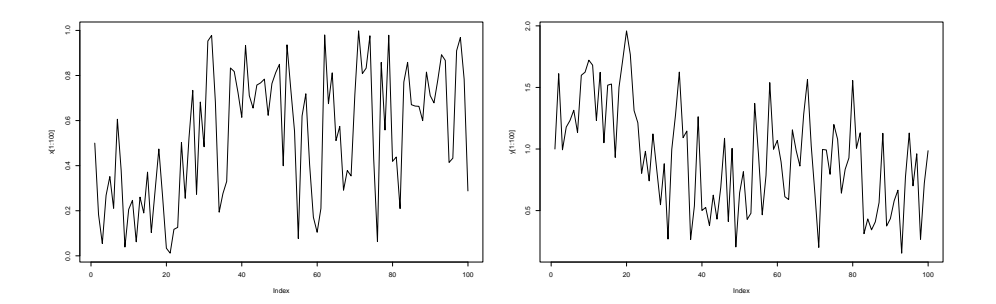

(b) We compute the marginal densities as follows:

$$
\pi_1(x) = \int_{\mathbb{R}} \pi(x, y) dy
$$
  
=  $\mathbf{1}(0 \le x \le 1) \int_{\mathbb{R}} \mathbf{1}(1 - x \le y \le 2 - x) dy$   
=  $\mathbf{1}(0 \le x \le 1)$   

$$
\pi_2(y) = \int_{\mathbb{R}} \pi(x, y) dx
$$
  
=  $\int_{\mathbb{R}} \mathbf{1}(0 \le x \le 1, 1 - y \le x \le 2 - y) dx$   
=  $\int_{\mathbb{R}} \mathbf{1}(\max(0, 1 - y) \le x \le \min(1, 2 - y)) dx$   
=  $\max(0, \min(1, 2 - y) - \max(0, 1 - y)).$ 

Thus  $\pi_1$  is uniform between 0 and 1, whereas  $\pi_2$  is a "tent" map. We plot the histogram for  $x$ :

```
hist(x,probability=1)
dev.copy(postscript,'figs/histx.ps')
dev.off()
```
It looks fairly "OK".

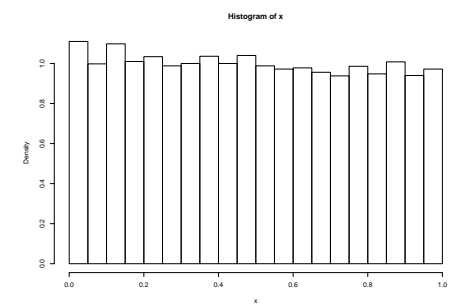

We next plot the histogram for  $y$  against its theoretical marginal density:

```
p2=function(t){pmax(0, pmin(1,2-t)-pmax(0,1-t))}
hist(y,probability=1)
plot(p2,0,2,add=TRUE)
dev.copy(postscript,'figs/histy.ps')
dev.off()
```
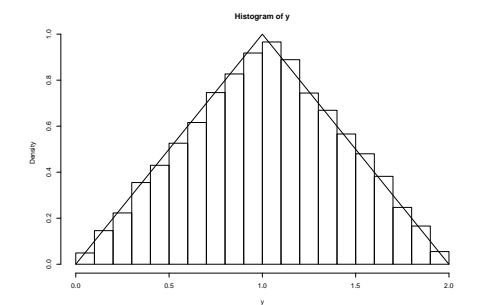

(c) Suppose now that the  $\pi(x,y)$  is uniform on

$$
A := \{(x, y) \in \mathbb{R} \times \mathbb{R} : 0 \le x \le 1, y \ge 0, 1 \le x + y \le 1.1\}.
$$

Then for each  $0 \le x \le 1$ , the conditional density  $\pi_{21}(y|x)$  is uniform on the set

$$
A_x = [1 - x, 1.1 - x].
$$

For each  $0 \le y \le 1.1$ , the conditional density  $\pi_{12}(x|y)$  is uniform on the set

$$
A_y = [\max(0, 1 - y), \ \min(1, 1.1 - y)].
$$

The code is:

```
N=10000;
x=c(1:N); y=c(1:N); x[1]=0.51; y[1]=0.51for(i in 1:(N-1)){
x[i+1] = runif(1, max(0, 1-y[i]), min(1, 1.1-y[i]))y[i+1] = runif(1, 1-x[i+1], 1.1-x[i+1]) }
```
Here is a scatter plot:

```
plot(x,y)
dev.copy(postscript,'figs/scatterxy2.ps')
dev.off()
```
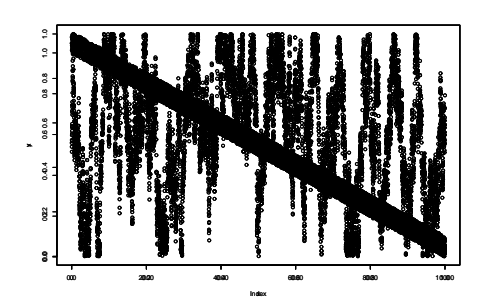

Let's plot the first 100 values of  $x$  and  $y$ :

```
{\tt plot(x[1:100],type='l')}dev.copy(postscript,'figs/xplot100_2.ps'); dev.off()
plot(y[1:100],type='l')
dev.copy(postscript,'figs/yplot100_2.ps'); dev.off()
```
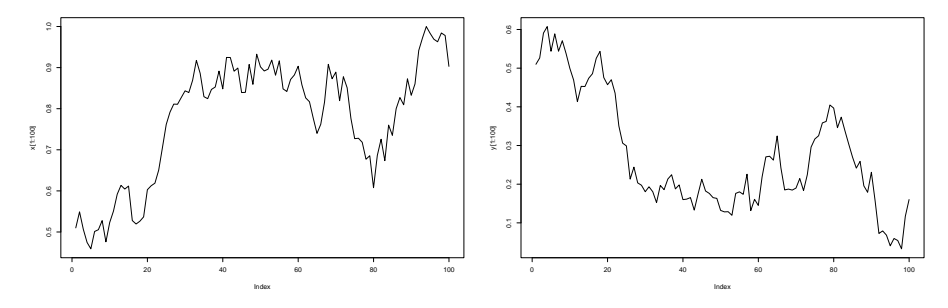

We see a slower convergence than in the previous case. This is natural because of the shape of the region.

- 2. Design and implement a Gibbs sampler to simulate from the posterior density  $\pi(\mu, \psi | \mathbf{x})$  where x is a random sample of size n from a Normal distribution with unknown mean  $mu$ , and variance  $\sigma^2 = \frac{1}{\psi}$  $\frac{1}{\psi},$  using independent normal and Gamma priors for  $\mu$  and  $\psi$  respectively. (Code for this has been given out to the class.)
	- (a) Apply your algorithm to investigate  $\pi(\mu, \psi | \mathbf{x})$  where x is a random sample of size 20 from an N(1, 0.5) density (which you will have to generate yourself! - Remember rnorm() uses the standard deviation.) Use initially the improper, vague priors  $(\pi(\mu) \propto 1, \, \pi(\psi) \propto \psi^{-1})$  discussed in lectures. By generating a suitably long sequence of iterates from the chain, estimate the posterior mean and variance of the parameters, and the posterior probabilities that  $\mu > 1.5$  and  $\sigma^2 > 0.75$ .
	- (b) Repeat these calculations for a sample size of 60 from an  $N(1, 0.5)$  distribution.
	- (c) Consider how you might use standard results (see chapter 3 of notes!) in order to check whether your Gibbs sampler is working correctly.

## ANSWER

Let  $\varphi(x) = (2\pi)^{-1/2} e^{-x^2/2}$  be the standard  $N(0, 1)$  density. Then  $\varphi_{\mu,\sigma^2} = (1/\sigma)\varphi((x-\mu)/\sigma)$  is the  $N(\mu,\sigma^2)$  density. With

$$
\psi = 1/\sigma^2
$$

we find

$$
\varphi_{\mu,1/\psi}(x) = (2\pi)^{-1/2} \psi^{1/2} e^{-\frac{1}{2}(x-\mu^2)\psi} := L(\mu, \psi; x)
$$

When we have *n* data points  $x_1, \ldots, x_n$ , presumably coming as independent samplings from an  $N(\mu, 1/\psi)$  density, we evaluate the joint likelihood as

$$
L(\mu, \psi; \mathbf{x}) = \prod_{i=1}^{n} L(\mu, \psi; x_i), \qquad \mathbf{x} = (x_1, \dots, x_n).
$$
  

$$
= (2\pi)^{-n/2} \psi^{n/2} \exp\left\{-\frac{\psi}{2} \sum_{i=1}^{n} (x_i - \mu)^2\right\}
$$
  

$$
\propto \psi^{n/2} \exp\left\{-\frac{\psi}{2}((n-1)s^2(\mathbf{x}) + n(\overline{\mathbf{x}} - \mu)^2)\right\}
$$

where

$$
\overline{x} = \frac{x_1 + \dots + x_n}{n}, \quad s^2(x) = \frac{1}{n-1} \sum_{i=1}^n (x_i - \mu)^2,
$$

are the sample mean and (unbiased version of the) variance of the data vector x.

We are being told to use the following prior density:

$$
\pi(\mu, \psi) \propto \psi^{-1}, \quad \mu > 0, \psi > 0.
$$

The posterior density therefore becomes

$$
f(\mu, \psi | \mathbf{x}) = \pi(\mu, \psi) L(\mu, \psi; \mathbf{x}) \propto \psi^{n/2 - 1} \exp \left\{-\frac{\psi}{2} [(n-1)s^2(\mathbf{x}) + n(\overline{\mathbf{x}} - \mu)^2] \right\}.
$$

We shall write  $f(\mu, \psi)$ , omitting the x.

We compute the marginal distribution of  $\psi$  given  $\mu$  and find that it is  $GAMMA[a,b]$  with

$$
a = n/2
$$
,  $b = \frac{1}{2}[(n-1)s^2(\boldsymbol{x}) + n(\overline{\boldsymbol{x}} - \mu)^2].$ 

The marginal distribution of  $\mu$  given  $\psi$  is  $N(\bar{x}, 1/n\psi)$ .

INPUT: A vector  $x$  of size n with sample mean xbar and sample variance s2.

```
N= 30000
mu=c(1:N)psi=c(1:N)
mu[1]=1psi[1]=2
for(i in 1:(N-1))
{
a = n/2b = (1/2)*((n-1)*s2+n*(xbar-mu[i])^2)psi[i+1]=rgamma(1,a,b)
mu[i+1]=rnorm(1,xbar,sqrt(1/(n*psi[i+1])))
}
```
OUTPUT: The trajectory  $(\mu, \psi) = ((\mu_1, \psi_1), \ldots, (\mu_N, \psi_N))$  of a 2dimensional Markov chain.

(a) To apply the algorithm, we first generate data:

```
n=20
x=rnorm(n,1,sqrt(0.5))xbar = mean(x)s2 = var(x)
```
Applying the algorithm, we find:

 $mean(mu) = 1.066220$  mean(psi) = 1.779348 var(mu) = 0.03132511  $var(psi) = 0.3333739$ 

We have almost identifyied the parameters. Remember that the true parameters where  $\mu = 1$ ,  $\psi = 1/0.5 = 2$ .

But what we have actually obtained is not single parameters, but posterior distributions. Let's sample the historgrams for  $\mu$  and  $\sigma$  which should serve as proxies for the posterior densities:

```
hist(mu,probability=1,breaks=50)
dev.copy(postscript,'figs/muhist.ps')
dev.off()
```
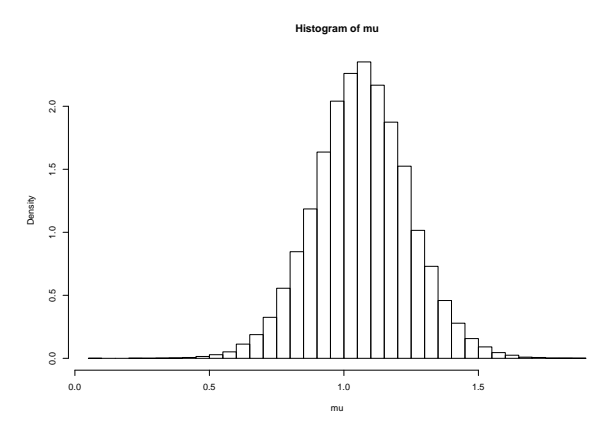

hist(psi,probability=1,breaks=50) dev.copy(postscript,'figs/psihist.ps') dev.off()

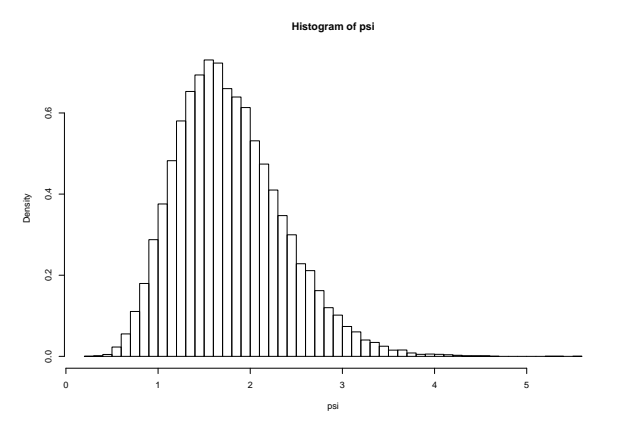

Estimation of the posterior probability that  $\mu > 1.5$ :

sum(mu>1.5)/N

The answer is: 0.0091

Estimation of the posterior probability that  $\sigma^2 > 0.75$ , i.e. that  $\psi <$ 4/3:

sum(psi<4/3)/N

The answer is: 0.2323667

(b) We now generate  $n = 60$  i.i.d. samples from  $N(1, 0.5)$  and run the algorithm on them. We obtain:

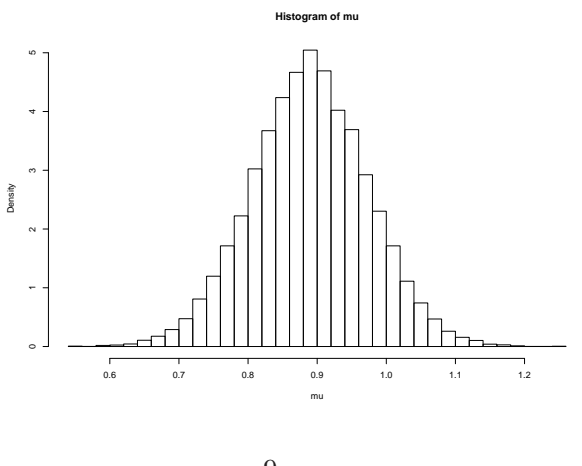

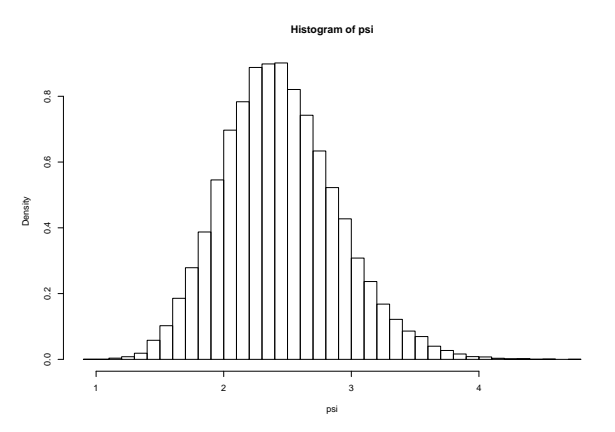

 $mean(mu) = 0.8891722$  mean(psi) = 2.442945 var(mu) = 0.007085651  $var(psi) = 0.2022883$ 

- 3. Let  $\mathbf{x} = (5.25, 4.80, 4.55, 5.8, 5.3, 4.38, 3.08, 5.60)$  denote a random sample from a  $\Gamma(\alpha,\beta)$  distribution for which  $\sum x_i = 38.76$  and  $\prod x_i = 266, 274.$  Assume that a priori  $\alpha \sim U(1, 15)$  and  $\beta \sim Exp(0.1)$ . Implement in R the Metropolis algorithm described in lectures for simulating from the posterior  $\pi(\alpha, \beta | \mathbf{x})$ . By applying the method of moments to the data, identify suitable initial values for  $\alpha$  and  $\beta$ . Use trial and error to identify suitable step-sizes for updates to  $\alpha$  and β.
	- (a) Estimate the posterior mean and variance of  $\alpha$  and  $\beta$  from a suitably long run of the chain. Examine the shape of the marginal histogram for  $\alpha$  and estimate its posterior mode.
	- (b) Estimate 90% equal-tailed credible intervals for  $\alpha$  and  $\beta$  from the output of the chain. (You can do this using the sort() command in R which arranges the elements in a vector in increasing order. The end points of a credible interval can then be obtained from the ordered Markov chain output.)
	- (c) How do the marginal distributions of  $\alpha$  and  $\beta$  change when the prior for  $\beta$ is selected to be a)  $Exp(1)$  and b)  $Exp(5)$ ?
	- (d) By plotting the points  $(\alpha_i, \beta_i)$  on a scatter diagram, investigate the dependence of  $\alpha$  and  $\beta$  in the posterior distribution.
	- (e) The data were generated from a  $Gamma(8, 1.5)$  distribution. Simulate random samples of size 20 and size 40 from this distribution using the rgamma(n, alpha, beta) function in R and apply your algorithm to these samples in order to estimate  $(\alpha, \beta)$  using the  $Exp(0.1)$  prior for  $\beta$ . Investigate how the posterior marginal densities for the parameters change as the sample size becomes larger.

4. Modify your code for the M-H sampler of the previous question (inference on  $(\alpha, \beta)$  in the  $\Gamma(\alpha, \beta)$ ) distribution) by using a Gibbs update for  $\beta$  instead of the Metropolis step. By examining trace plots of the values of  $\alpha$  and  $\beta$  against iterate and/or calculating autocorrelation functions determine whether the Gibbs sampler has superior mixing properties.